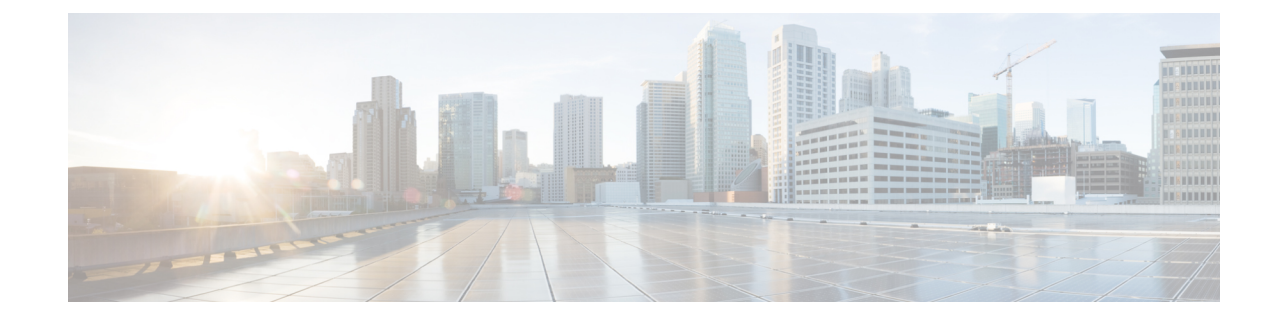

# **BGP Address-Family (VPNv4/VPNv6) Configuration Mode Commands**

The Border Gateway Protocol (BGP) Address-Family (VPNv4/VPNv6) Configuration Mode is used to configure the VPNv4 or VPNv6 address family information.

**Command Modes** Exec > Global Configuration > Context Configuration > BGP Configuration > BGP Address-Family Configuration

**configure > context** *context\_name* **> router bgp** *as\_number* **> address-family** *address\_family\_type*

Entering the above command sequence results in the following prompt:

[*context\_name*]*host\_name*(config-bgp-af-v4)#

#### Ú

The commands or keywords/variables that are available are dependent on platform type, product version, and installed license(s). **Important**

- end, on [page](#page-0-0) 1
- exit, on [page](#page-1-0) 2
- [neighbor,](#page-1-1) on page 2
- [timers](#page-2-0) bgp, on page 3

### <span id="page-0-0"></span>**end**

Exits the current configuration mode and returns to the Exec mode.

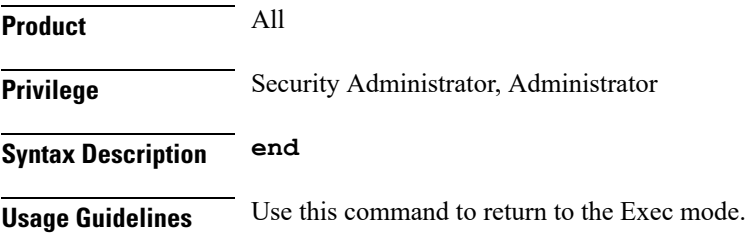

## <span id="page-1-0"></span>**exit**

Exits the current mode and returns to the parent configuration mode.

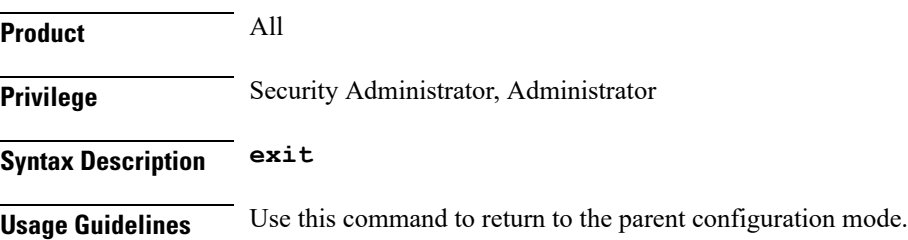

## <span id="page-1-1"></span>**neighbor**

Configures the VPNv4 or VPNv6 address family on BGP routers that interconnects to non-broadcast networks and enables the exchange of routing information with a peer router (neighbor).

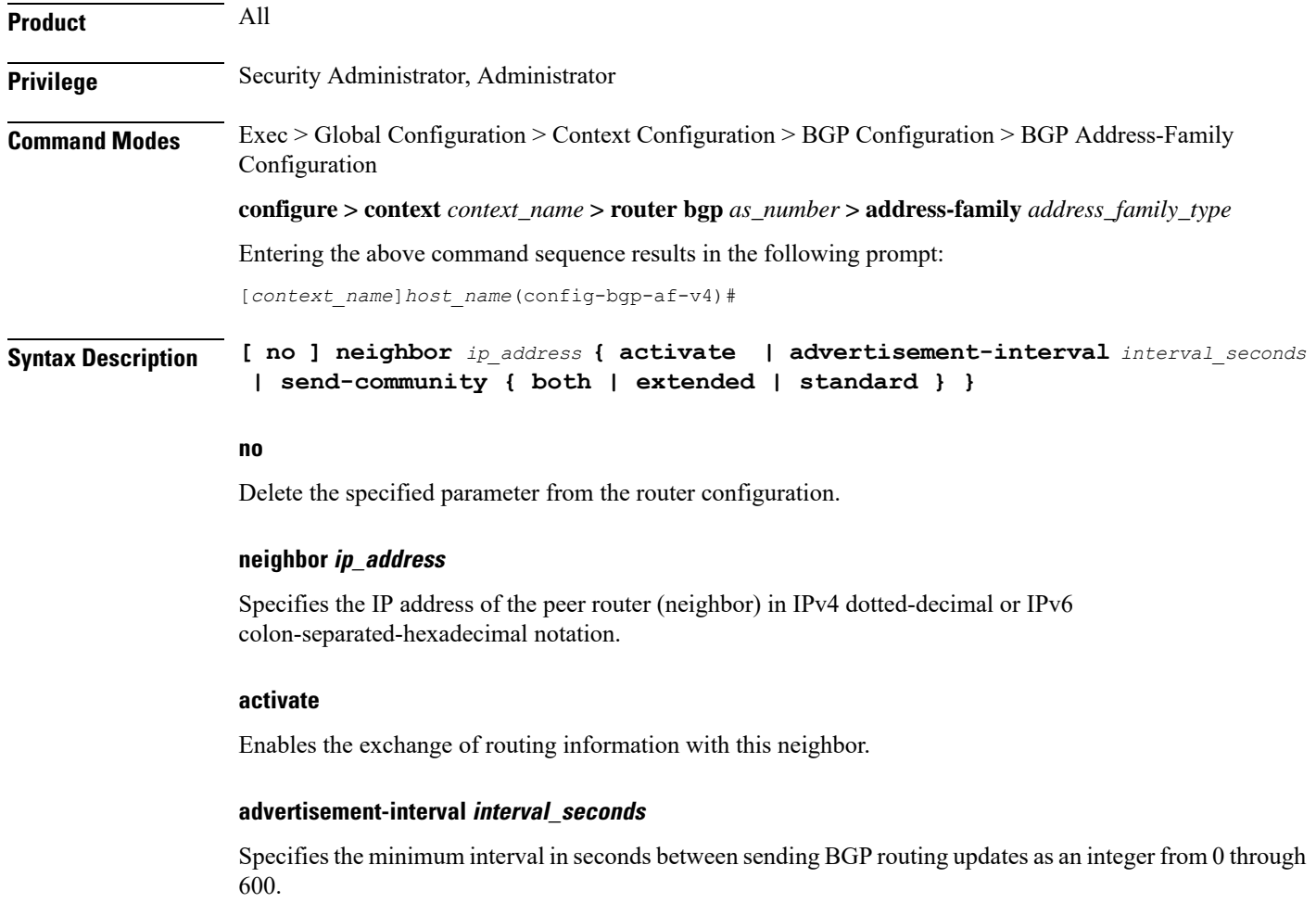

#### **send-community { both | extended | standard }**

Sends the community attributes to a peer router (neighbor).

**both**: Sends standard and extended community attributes.

**extended**: Sends extended community attributes.

**standard**: Sends standard community attributes.

**Usage Guidelines** Use this command to enable the exchange of routing information with a peer router. The chassis supports a maximum of 64 peers per context.

#### **Example**

The following command enables the exchange of routing information with the neighbor at IP address *192.168.100.25*:

**neighbor 192.168.100.25 activate**

### <span id="page-2-0"></span>**timers bgp**

Enables or disables an aggressive minimum BGP route advertisement interval (MinRtAdvInterval) for ICSR configurations.

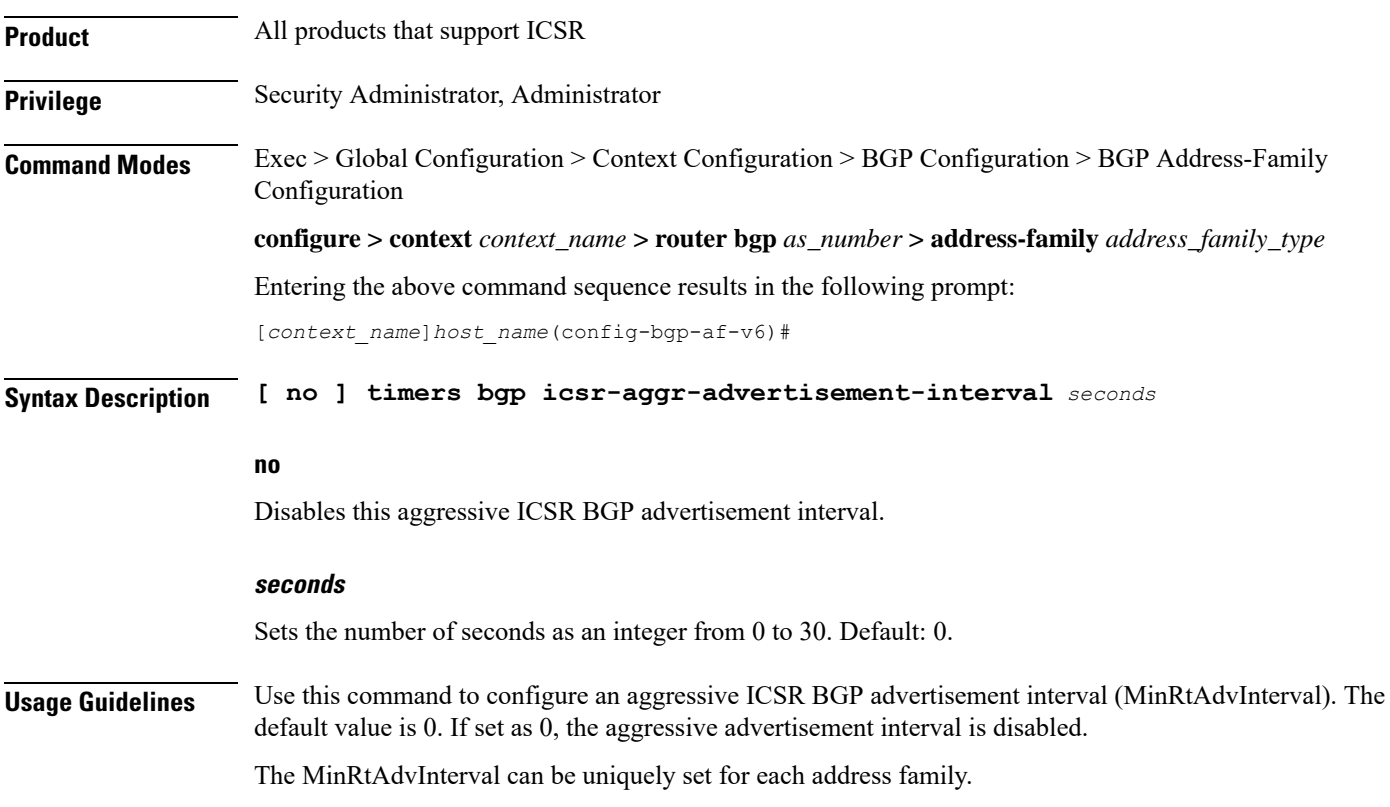

After ICSR switchover, BGP will set the advertisement-interval for each AFI/SAFI (Address Family Identifier/Subsequent Address Family Identifier) supported by the peer to the configured value. BGP updates will be advertised to the peer based on this interval.

#### **Example**

The following command sets the MinRtAdvInterval for this address family to 1 second:

**timers bgp icsr-aggr-advertisement-interval 1**